# **XIII Jornada de Aprendizaje en Red**

# **Guía para la rápida implementación de cursos en red**

#### **Autores:**

Dr. C. Grisel Zacca González (grisel.zacca@infomed.sld.cu)

Dr. C. Lourdes del Pilar González Pérez (lourdespilar@infomed.sld.cu)

**Institución:** Centro Nacional de Información de Ciencias Médicas – Infomed. Universidad Virtual de Salud. Cuba

# **Resumen**

Los cambios en la Educación Médica Superior provocados por pandemia del virus SARS-CoV-2, impulsó la integración de las tecnologías de la información y la comunicación a la docencia en Cuba y el mundo. La Universidad Virtual de Salud se convirtió en un medio importante para apoyar los procesos docentes educativos, lo que ocasionó que los profesores afrontaran el reto de virtualizar sus actividades formativas. Este trabajo tiene el objetivo de exponer una guía para la rápida puesta en marcha de entornos virtuales de enseñanza aprendizaje en la educación médica de pregrado y posgrado. Se proponen seis pasos para el diseño e implementación de procesos formativos utilizando la virtualidad: análisis de los recursos y la factibilidad; elaboración del programa del curso o adaptación de un programa existente; producción de contenidos; subida de recursos y configuración de las actividades; acción formativa; evaluación del curso y rediseño. La integración de la tecnología a la docencia en la educación superior es una realidad impulsada para la situación epidemiológica, que no será exclusiva para este momento, sino que se espera que se siga desarrollando hasta que forma parte de la labor habitual del docente. Esta guía sistematiza y simplifica las acciones para facilita el proceso inicial de virtualización. Se propone un modelo flexible y escalable para ir mejorando continuamente la calidad del proceso docente educativo en entornos virtuales de enseñanza aprendizaje.

## **Introducción**

De alguna manera, la pandemia del COVID-19 se ha presentado como acelerador de la transformación de la educación superior que supondrá que el aprendizaje en línea y flexible vinieron para quedarse (1). En Cuba, los cambios en la Educación Médica Superior provocados por pandemia del virus SARS-CoV-2, impulsó la integración de las tecnologías de la información y la comunicación a la docencia, de manera que la Universidad Virtual de Salud (UVS) se convirtió en un medio importante para apoyar los procesos docentes educativos.

En este contexto, la formación de docentes se impone y debería ser prioridad en las instituciones de la red académicas de la UVS para que los profesores afronten el reto de virtualizar sus actividades formativas en el menor tiempo posible. Partiendo de esta necesidad, este trabajo tiene el objetivo de exponer una guía para la rápida puesta en marcha de entornos virtuales de enseñanza aprendizaje en la educación médica de pregrado y posgrado.

Esta guía proporciona la orientación para el inicio rápido del diseño y montaje de entornos virtuales de enseñanza aprendizaje. A partir de las habilidades y experiencia que adquieran los profesores y la retroalimentación de los procesos y del estudiante, se puede rediseñar el curso posteriormente. Tiene la ventaja de que el entorno se crea con un diseño escalable, es decir que, mediante la evaluación continua se puede rediseñar para mejorarlo e incrementar los momentos y actividades que se realizan de manera virtual. Por ejemplo, un profesor puede comenzar subiendo a la plataforma las presentaciones y las bibliografías de los temas, luego incorporar actividades virtuales como el foro, y más adelante incrementar el uso de la plataforma.

La guía se adapta a las características de la plataforma Moodle, el LMS (Sistema de Gestión del Aprendizaje, en inglés Learning Management System) por elección como soporte para las aulas virtuales porque:

- Satisface las necesidades y expectativas para el desarrollo de procesos formativos en red.
- Es la plataforma que establecida por el Ministerio de Educación Superior para desarrollar la virtualidad.
- Tiene una amplia comunidad de desarrolladores, profesores y estudiantes que respaldan su constante desarrollo.
- Es una plataforma muy intuitiva y con una poderosa ayuda presente en todo momento.

Esta es una guía para profesores principiantes, que trabajan en un entorno de recursos limitados y que estará destinado a estudiantes que no siempre cuentan con los recursos tecnológicos necesarios. No sustituye el manual del profesor donde aparecen los detalles del uso y la configuración de los entornos virtuales. Es un documento orientador de referencia para comenzar a trabajar y que, con el sistema de ayuda de la plataforma y del manual de Moodle puedan montarse satisfactoriamente los cursos en red, en las modalidades de apoyo virtual a la docencia presencial, semipresencial y virtual.

## **Desarrollo**

Para el diseño e implementación de procesos formativos en los Entornos Virtuales de Enseñanza Aprendizaje (EVEA) se proponen seis pasos:

1er paso: análisis de los recursos y la factibilidad.

2do paso: elaboración del programa del curso o adaptación de un programa existente.

3er paso: producción de contenidos.

4to paso: subida de recursos y configuración de las actividades.

5to paso: acción formativa.

 $\overline{\phantom{a}}$ 

6to paso: evaluación del curso y rediseño.

#### **1er paso. Análisis de los recursos y la factibilidad**

El proyecto de impartir una actividad formativa en entornos virtuales parte de la identificación de las necesidades de aprendizaje o selección del currículo a impartir, si este ya existiera. En el primer caso hay que definir a quién se dirige el programa y el perfil del egresado.

A continuación, se estudia la factibilidad, teniendo en cuenta los **recursos tecnológicos**  disponibles y que hacen factible el curso, tales como computadoras, conexión a Infomed (con cualquier dispositivo) tanto para los profesores como los posibles participantes.

El Modelo de educación a distancia del MES $<sup>1</sup>$  define tres escenarios en función de los niveles</sup> de conectividad y según los recursos tecnológicos disponibles, que en el sistema de salud se comporta de la siguiente manera:

Escenario sin conectividad: el estudiante no dispone de conexión a Infomed. El profesor debe garantizar la comunicación a través de telefonía o de encuentros presenciales donde la haga llegar los materiales docentes y la orientación de las actividades.

Escenario con conectividad parcial o limitada: el estudiante dispone de conectividad por medio de la línea telefónica conmutada con transferencia de datos menor a 1 Mb/s. En el diseño y producción/selección de los recursos educativos el profesor llevará a la plataforma documentos de poco peso, utilizarán eventualmente el video y limitará el uso de actividades interactivas en el foro, wiki, glosario, blog…

Escenario con conectividad total: existe alta conectividad a Infomed cableada o inalámbrica, a una velocidad superior a 1Mb/s. Se pueden utilizar todos los recursos y actividades de la plataforma plenamente, incluido los videos educativos.

En los dos primeros escenarios, el profesor coordinará puntos de presencia en bibliotecas o laboratorios de computación, en una o varias instituciones, para garantizar el acceso al curso de los estudiantes que no cuenten con los recursos necesarios.

Es importante determinar de qué recursos humanos se dispone. Para ello se analiza quiénes serán los profesores que participarán por un lado en el diseño del curso y producción de recursos y, por otro lado, con cuántos tutores cuenta para el seguimiento y evaluación del

 $^1$ Cuba. Ministerio de Educación Superior. Modelo de Educación a Distancia. La Habana: MES; 2016.

estudiante. Disponer de fondo de tiempo es esencial para que los profesores puedan cumplir exitosamente con las tareas en todas las etapas. Se precisa de apoyo institucional para que los profesores trabajen en el curso, tanto en recursos materiales como en tiempo.

#### **2do paso. Elaboración o adaptación del programa**

En este paso se propone trabajar el diseño general que se expresa a través del programa del curso y conformar la estructura del curso con el diseño de las unidades didácticas y las evaluaciones finales.

**Diseño general del curso**. Se materializa en la elaboración del programa en el caso de los cursos de postgrado o con las precisiones referentes a la virtualidad en el currículo de pregrado. Este diseño permite, a través de un enfoque sistémico, garantizar el cumplimiento de los objetivos mediante la planificación por etapa y lograr la coherencia de los componentes didácticos. En ambos casos se especificará la modalidad y la estrategia docente.

Cuando el profesor enfrenta el diseño y montaje de un entorno virtual de enseñanza aprendizaje, puede partir de alguna de estas dos situaciones:

- Virtualizar un programa previamente diseñado para la presencialidad, tanto para cursos de postgrado como el currículo de pregrado. Habrá que adaptar el diseño a la modalidad a distancia, utilizando la estructura y los contenidos ya elaborados.
- Se identifica una necesidad de aprendizaje o el compromiso de una institución de implementar alguna actividad formativa. En este caso se parte de cero en el diseño del curso.

En el programa se definen objetivos, sistema de habilidades, contenidos (plan temático), estrategia docente y evaluación. Se debe dejar claro la **modalidad** en que se impartirá:

- Presencial con apoyo virtual: la actividad formativa es presencial, pero se utiliza la plataforma para facilitar el acceso a las orientaciones y materiales del curso. Se pueden hacer algunas actividades virtuales y conformar el sistema de calificación que el alumno podrá consultar en cualquier momento.
- Semipresencial: combina las ventajas de las modalidades presencial y virtual, en función de un proceso docente educativo más eficaz y eficiente. Se potencia el autoaprendizaje, basado en actividades independientes y colaborativas. El reto es motivar al estudio y la autonomía del estudiante para que logre los objetivos
- Virtual: el proceso docente-educativo se realiza a distancia con el uso del Aula Virtual como medio fundamental.

En la **estrategia docente** se determinará la distribución de las unidades didácticas y temas, tiempo de dedicación, las generalidades sobre las actividades de aprendizaje, la utilización de las herramientas y las metodologías docentes y la bibliografía. Antes de diseñar las actividades de aprendizaje los profesores deben conocer en qué consisten las herramientas (actividades en Moodle) de las que dispone la plataforma. En cuanto a las metodologías, se propone utilizar las que propicien un aprendizaje activo, tales como el aprendizaje basado en proyectos, el aprendizaje basado en problemas, el aprendizaje colaborativo, la producción de trabajos integradores, el estudio de caso, el juego de rol...

En la estrategia se explica el sistema de tutoría, donde se define cuántos tutores participan y cuántos estudiantes estarán a su cargo. Se determinará si se harán equipos entre los participantes. La cantidad de estudiantes por tutor depende de la complejidad del curso, de la cantidad y grado de dificultad de actividades de aprendizaje; si el tutor va a dar seguimiento al estudiante durante todo el curso o si varía de un tema a otra como en de cursos muy especializados, donde los profesores son expertos en los distintos temas. Por lo general cada tutor asume entre 10 y 20 estudiantes.

#### **Diseño de las unidades didácticas y las evaluaciones finales**

Una vez definidas en el programa los elementos principales de las unidades didácticas (objetivos, contenidos, bibliografía) corresponde organizarlas en carpetas con todos los elementos que deben contener (Figura 1). Se recomienda al profesor que organice los materiales que va en cada unidad en carpetas en su computadora personal, similar a la organización del curso, es decir, una carpeta para cada unidad y dentro de estas la guía, texto, PDF, presentaciones, carpetas de bibliografía básica y complementaria…

Figura 1. Propuesta de estructura de un curso virtual.

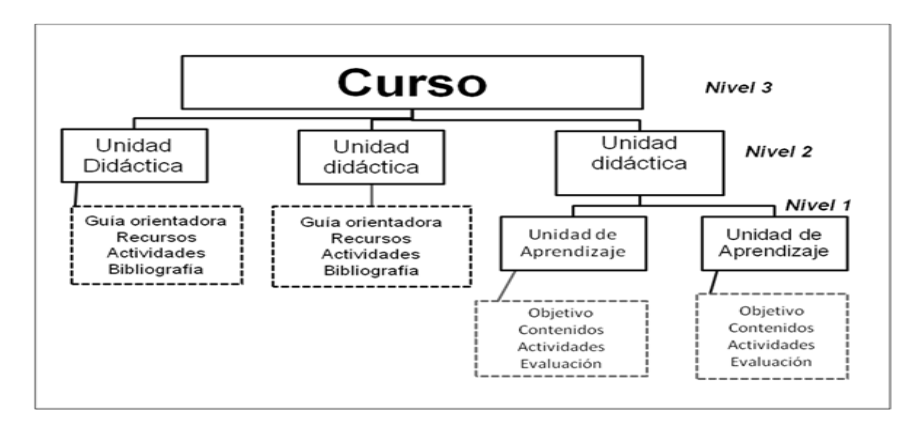

Fuente: Manual Metodológico. Universidad Virtual de Salud. (2)

En el manual metodológico de la Universidad Virtual de Salud, capítulo 2, aparece una propuesta de estructura de guía orientadora (2). Los elementos más importantes que deben contenerla guía son:

- Título de la unidad
- Objetivos (¿para qué?)
- Programa analítico (contenidos) (¿qué?)
- Estrategia Docente (actividades) ¿cómo? ¿dónde? ¿en qué orden?
- Calendario de actividades ¿cuándo?
- **Recursos para el Aprendizaje ¿con qué?**
- Bibliografía

Una variante en la que se prescinde de la guía orientadora es hacer presentaciones o videos que incluyan la orientación. Lo importante es que el estudiante tenga acompañamiento constante y no se sienta "perdido" por no saber qué hacer.

En la estrategia docente se dan las orientaciones para el estudio, incluyendo lectura de materiales. Las estrategias deben partir de la precisión de los objetivos de formación, planificación de la secuencia de actividades, el ritmo y la distribución temporal, la concepción del profesor como orientador y supervisor del proceso y la articulación de la evaluación sobre procedimientos e instrumentos claros acorde a los objetivos. Se recomienda incluir el enunciado de las actividades de aprendizaje, tipo de actividad (tarea, foro, cuestionario…), si es individual o en equipo. Es importante dejar claro cuáles son las actividades evaluativas. Se sugiere diversificar las actividades para que el estudiante no pierda la motivación.

Las actividades deben ser claras, que motiven el interés del estudiante, respondan a los objetivos de aprendizaje, propician el aprendizaje activo, significativo, a través de la reflexión, interacción y colaboración con sus pares. Es preferible que se diseñen para la interacción asincrónica, es decir, que no tengan que coincidir profesores y estudiantes en el mismo momento. Con un buen diseño se facilita la calificación, retroalimentación y moderación de las actividades colaborativas.

En el **cronograma** se debe precisar el tiempo promedio que requiere un estudiante para completar las actividades. Por lo general, en postgrado el estudiante dedica entre 10 y 20 horas al estudio en el plazo de una a dos semanas. En las modalidades presenciales o semipresenciales se precisarán los momentos presenciales y virtuales. En la virtualidad no es conveniente planificar el día y la hora en que el estudiante debe hacer una actividad; es preferible concebir períodos de tiempo, por ejemplo, el foro no debe durar menos de tres días, sino de 5 a 10 días en dependencia de la complejidad.

Evaluación: al igual que en la enseñanza presencial, se integra al proceso formativo como mecanismo para regular y controlar el cumplimiento de los objetivos. Puede ser diagnóstica, formativa, sumativa. Entre los tipos de evaluación se describen la autoevaluación (fundamentalmente a través de cuestionarios), coevaluación (evaluación entre pares) y la evaluación del curso.

Para ir más allá en el diseño se recomienda que el profesor se prepare en los siguientes temas:

- Enfoques pedagógicos: conductivismo, cognitivismo, constructivismo, conectivismo.
- Modelo de diseño instruccional ADDIE.
- Construcción de instrumentos de evaluación.

#### **3er paso. Producción de contenidos**

En este paso se seleccionas los recursos con los contenidos que permite al estudiante alcanzar los objetivos y, si no existen materiales didácticos adecuados, se mejoran, actualizan o adaptan los existente (ej. presentación para conferencias presenciales) o se elabora el material desde cero.

Los recursos educativos o materiales didácticos se producen con la intencionalidad de facilitar el proceso de enseñanza aprendizaje. Es deseable que contengan objetivos, sumario, bibliografía y, en algunos casos actividades interactivas asociadas. El profesor debe lograr que estos materiales motiven, estimulen y orienten al estudiante, que induzcan al análisis, la reflexión, la profundización. Debe adecuarse a la audiencia a la que va dirigida. Constan de introducción, desarrollo y conclusiones; en estas partes hay que tener en cuenta:

- Introducción: presentación del tema o la problemática, de manera que despierte el interés en estudiar el material.
- Desarrollo: descomponer contenidos e ideas en orden lógico y estructurado. Los contenidos se fragmentan, los conceptos construyen y reconstruyen…
- Conclusiones: se presentan en forma de síntesis, recapitulación, sugerencias, soluciones, proyecciones.

#### Los **contenidos** pueden presentarse en diversos **formatos**:

 $\overline{\phantom{a}}$ 

Presentaciones: los contenidos se pueden desagregar en varias diapositivas de manera que sea más explicativo o contener menos diapositivas, pero poner notas explicativas debajo de cada una de ellas.

Textos en Word: el contenido se puede elaborar en un documento al que se le pueden insertar imágenes, cuadros, incluso diapositivas capturadas o que fueron guardadas como imágenes.

El PDF es el formato de lectura por excelencia, por lo que es conveniente convertir en PDF los documentos en Word. Las presentaciones en Power Point también pueden llevarse a este formato si no tienen animaciones y, si tuvieran notas debajo de las diapositivas, el profesor tendría que valoran si se convierte a PDF con la opción página de notas de forma que se vean las notas en el documento de lectura.

Videos: es recomendable que los videos respondan al concepto de cápsula educativa<sup>2</sup>, que son contenidos cortos en donde se describe un tema determinado, desagregado que responde a un objetivo y que se consumen en poco tiempo. Tienen una duración entre 3 y 5 minutos, aunque pudieran durar hasta 10. Este formato es útil para demostrar procedimientos, tales como el examen físico, una técnica quirúrgica...

Páginas web: en la plataforma Moodle puede combinarse el texto con imágenes, sonidos o videos en el recurso tipo página.

<sup>&</sup>lt;sup>2</sup>Vidal Ledo MJ, Vialart Vidal MN, Alfonso Sánchez IR, Zacca González G. Cápsulas educativas o informativas. Un mejor aprendizaje significativo. Educación Médica Superior [Internet]. 2019 [citado 2020 Jul 2];33(2):[aprox. 0 p.]. Disponible en[: http://www.ems.sld.cu/index.php/ems/article/view/1904](http://www.ems.sld.cu/index.php/ems/article/view/1904)

Lecciones: es un tipo de actividad en Moodle, en la que se pueden combinar página web con preguntas tipo test, con lo que es posible trazar distintos itinerarios en el estudio, de manera que se desarrollen aprendizajes significativos.

#### **4to paso. Subida de recursos y configuración de las actividades**

En este paso se realiza la implementación tecnológica del curso. Se conforma la estructura el entorno, se suben los recursos elaborados, la bibliografía básica y complementaria y otros recursos para el aprendizaje. Se incluye además la configuración de las actividades, ya sean o no evaluativas.

#### **Estructura del entorno y navegación**

Por lo general el EVEA se organiza por secciones. Cada sección corresponde a un tema o unidad didáctica. Las unidades contienen la guía orientadora, los contenidos (recursos), las actividades (evaluativas y no evaluativas), la bibliografía en carpetas y otros recursos para el aprendizaje que se requieran. En este punto se pueden comenzar a trabajar en la plataforma, pues el curso está casi completo: están listas las guías orientadoras donde se definieron los elementos que conforman cada unidad, se elaboraron los enunciados de las actividades y están organizadas en carpetas los recursos y la bibliografía que va en cada sección. De la misma manera en que están organizados los materiales se llevarán al entorno virtual.

En la sección cero, es decir, en la primera sección aparece por defecto el foro Avisos, que no es más que un foro que permite a los profesores colocar anuncios relacionados con el curso. Además, en este espacio se coloca el programa del curso, la bienvenida (puede ser página, archivo, video o audio), el cronograma, un foro para aclarar las dudas y opcionalmente una guía orientadora general sobre el curso, la encuesta diagnóstica y otros recursos como las bibliografías básicas que son comunes para todo el curso y que no se necesita incorporar en que cada sección. También es común incorporar el glosario del curso y una base de datos para construir colaborativamente una biblioteca con materiales sobre los temas de curso y en el que participan tanto alumnos como profesores adicionando registros. Se recomienda habilitar un foro para la aclaración de dudas y otro "informal" para la socialización y el intercambio de temas no relacionados con el curso.

Por defecto cada sección aparece con el nombre del tema. Con la edición activada se puede Editar (poner el título de la unidad didáctica), Destacar (si el tema se está impartiendo en ese momento), Ocultar (no visible a los estudiantes) o Borrar el tema completo.

#### **Recursos**

Se agregan fácilmente al entornos activando la edición y arrastrando los recursos uno a uno o seleccionando varios a la vez. Si desea subir una carpeta a la plataforma debe compactarla previamente. Los recursos también pueden agregarse haciendo clic en la pestaña Agregar Actividad o Recurso en el tema que corresponda.

En el caso de las carpetas, como, por ejemplo, la bibliografía, es preferible subirlo con el recurso Carpeta, puesto que después el estudiante puede descargar los documentos

independientes o toda la carpeta compactada en dependencia de la calidad de su conexión. A continuación, se explica cómo añadir los recursos, donde la carpeta es uno de ellos.

#### **Actividades**

En la configuración de las actividades se modifica lo que se conoce que se necesita cambiar, lo demás se deja como viene predeterminado en la plataforma. En casi todos los elementos aparece un signo de interrogación que es la ayuda donde se explican los detalles. Hay que tener mucho cuidado con la configuración de las fechas y las restricciones; es común que se planifiquen los períodos en que las actividades estarán vigentes y luego se sea flexible con los cronogramas, pero al estar configurada la restricción los estudiantes no pueden acceder, provocando dificultades e insatisfacciones en el estudiantado.

Se sugiere denominar adecuadamente las actividades, por ejemplo: unidad 1, actividad de aprendizaje 1.1 Foro reflexión sobre los conceptos estudiados, actividad de aprendizaje 1.2 tarea; unidad 2, actividad de aprendizaje 2.1 Cuestionario, actividad de aprendizaje 2.2 Glosario…

Las actividades (herramientas) que más se utilizan son la tarea, el foro, la wiki, el cuestionario autoevaluable, el glosario, la lección y la encuesta.

Todas las actividades evaluables aparecen en el Calificador. En la primera columna se muestran los estudiantes en cada fila y en las columnas siguientes las todas actividades. Ahí se pueden editar las calificaciones independientes. En el diseño hay que pensar el valor que se da a cada calificación. Por ejemplo: configurar todas las calificaciones sistemáticas en base a 5 puntos y promediarlas. Calificar la evaluación final en bases a 5 puntos y promediarlo con la calificación sistemática. Unidad 1. Foro (5ptos), tarea (4 ptos), Unidad 2. Cuestionario (3 ptos), glosario (5 ptos), Unidad 4. Wiki (4 ptos), Unidad 5. Tarea (4 ptos). Examen final (5 ptos). Calificación final del estudiante: 5 puntos.

#### **5to paso. Acción formativa**

En el momento de iniciar la actividad formativa es preciso realizar acciones de gestión docente y administrativa, así como la tutoría.

Gestión de usuarios: comprende la matriculación y la conformación de Grupos. Estas acciones se realizan en la pestaña Usuarios que aparece en el bloque de Administración (columna izquierda).

La matriculación puede realizarse de manera manual o configurar la automatriculación.

Grupos: en la plataforma se crean los equipos (Crear grupo) definiendo cuántos grupos se formarán o cuántos integrantes se quieren tener en cada equipo. Pueden crearse al azar (Crear grupos automáticamente). Una vez conformados los equipos, hay que asignar a los tutores.

Tutoría: en el contexto de la UVS se considera tutor a aquel profesor que trabaja directamente con el estudiante en la orientación, asesoría, seguimiento y evaluación del aprendizaje; puede haber participado o no es el diseño del curso y producción de contenidos. En la plataforma adquiere los roles de profesor o profesor sin permiso de edición. El tutor es un experto en los temas del curso; realiza el acompañamiento personalizado al estudiante de acuerdo a sus características individuales, a los objetivos a alcanzar y a la secuencia de actividades previstas. Tiene el reto de mantener alta la motivación de los participantes.

A continuación, se comentan algunas de las gestiones que realiza el tutor:

- Moderación de foros: el tutor debe facilitar la interacción e intervención de los estudiantes con comentarios de calidad que aporten a la construcción grupal. Induce a los estudiantes a ser proactivos en el debate, a partir de los comentarios previos, respeto al aporte del compañero, la bibliografía recomendada y la propia experiencia. Estimulan la autoreflexión y la reflexión grupal, sintetiza los aportes, reconduce la discusión y evita las conversaciones individuales.
- Seguimiento de la wiki: los estudiantes pueden Editar el documento para construir un documento de manera colectiva. El profesor puede ver el aporte de cada estudiante a la wiki en Historia, comparando las versiones. Si la wiki es colaborativa deben crearse los grupos previamente.
- Calificación de tareas: en la tarea, desde el rol de profesor con o sin permiso de edición, se puede acceder a calificar a los estudiantes y dar retroalimentación.
- Calificador e informes: aparecen en el bloque de ajuste. Permite ver o editar las calificaciones de todos los estudiantes. Los informes dan acceso al registro de actividad de los participantes. Tanto las calificaciones como los informes se pueden descargar como hojas de Excel.
- Participantes: presenta la lista de usuarios que están en el curso y los registros de acceso a la plataforma. Se pueden seleccionar los participantes y enviar un mensaje colectivo desplegando la lista que aparece al final de esta página.

#### **Equipo de apoyo**

La experiencia del uso del Aula Virtual soportada en Moodle durante más de 15 años en la UVS permite confirmar que, dado que la plataforma es intuitiva, los profesores pueden ocuparse de todos los momentos del desarrollo de un entorno virtual con o sin el apoyo de personal técnico. No obstante, reconocemos que lo ideal es contar con un equipo multidisciplinarios conformado por informáticos, especialistas en tecnología educativa y producción de software, pedagogos, especialistas de información, realizadores de audiovisuales. En todos los casos, los profesores, tutores o no, necesitan comprender para qué sirven o cómo se utilizan las herramientas con que cuenta la plataforma y las potencialidades para el desarrollo de procesos de enseñanza aprendizaje y para la actividad tutorial.

Los profesores que no consigan desarrollar habilidades en el manejo de la tecnología, pueden auxiliarse de los informáticos para la subida de archivos, configuración de actividades,

configuración del curso, gestión de usuarios, contestar el foro de dudas relacionadas con la tecnología… Insistimos en que los profesores, expertos en contenidos, deben conocer el entorno para calificar, moderar los foros, analizar los resultados de las evaluaciones, brindar retroalimentación, en fin, toda acción relacionada con la orientación, asesoría, seguimiento y evaluación.

#### **6to paso. Evaluación del curso y rediseño**

En este momento se evalúa el proceso y los resultados del curso. Es una práctica positiva aplicar la técnica PNI (positivo, negativo, interesantes más sugerencias), así como encuestas que exploren la satisfacción del estudiante y cumplimiento de sus expectativas, la valoración del tutor, de la suficiencia de la bibliografía, opinión sobre las actividades… En base a los resultados obtenidos se rediseña el curso actualizando el contenido, cambiando los tiempos, eliminado, modificando o incorporando actividades interactivas, redefiniendo la evaluación, entre otras.

# **Conclusiones**

La integración de la tecnología a la docencia en la educación superior es una realidad impulsada para la situación epidemiológica, que no será exclusiva para este momento, sino que se espera que se siga desarrollando hasta que forma parte de la labor habitual del profesor. Esta guía sistematiza y simplifica las acciones para facilita el proceso de virtualización inicial. Se propone un modelo flexible y escalable para ir mejorando continuamente la calidad del proceso docente educativo en entornos virtuales de enseñanza aprendizaje.

# **Referencias Bibliográficas**

Naffi N. Disruption in and by Centres for Teaching and Learning during the COVID-19 pandemic: Leading the Future of Higher: L'Observatoire Internationale sur les Impacts Sociétaux de l'IA et du Numerique and the Government of Québec, 2020. Disponible en: <https://cutt.ly/6fQZibh>

Zacca González G, Diego Olite FM, Martínez Hernández GM, Vidal Ledo MJ, Nolla Cao NE, Rodríguez Castellano L. Manual Metodológico. Universidad Virtual de Salud. La Habana: Ecimed, 2013.